### IBM z Systems – Redefining Digital Business

Easy and agile development and administration for cloud, analytics and mobile computing

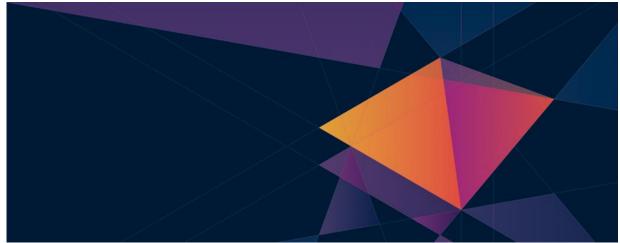

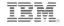

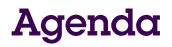

- 1. Positioning your enterprise for cloud, analytics and mobile computing
- 2. The mainframe and mobile computing: A perfect match Break (15 minutes)
- 3. Scoring fast and winning big with analytics on z Systems *Lunch (60 minutes)*
- 4. Implementing hybrid clouds with z Systems Break (15 minutes)
- 5. Easy and agile development and administration for cloud, analytics and mobile computing
- 6. Building the business case for cloud, analytics and mobile computing Wrap up and Q&A

© 2015 IBM Corporation

### Numerous indicators show mainframe usage continuing to grow for the foreseeable future

 The first mainframe was introduced 50 years ago, and it continues to thrive today

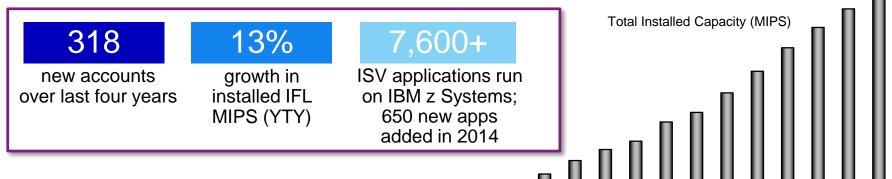

- As one generation moves into retirement, another generation must replace it
  - Younger workers today will want new, modern tools, languages and devices

It's important for businesses to keep their pipelines for new, skilled z Systems talent full!

YE03 YE04 YE05 YE06 YE07 YE08 YE09 YE10 YE11 YE12 YE13 YE14 YTD15

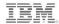

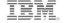

### IBM is committed to helping businesses find and keep new z Systems staff

A full spectrum of easy-to-use, GUI-based mainframe administrative tools

Rich, familiar development tools and processes for new mainframe recruits

Worldwide university programs to excite and train students in the ease and value of working with the mainframe

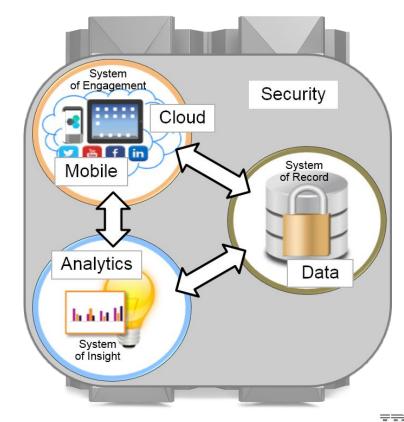

# IBM z/OS Management Facility (z/OSMF) is a modern, browser-based console...

...revolutionizing day-to-day z/OS operations and administration!

- New mainframe system administrators work in a familiar environment
- Maximizes productivity of a diversified workforce
  - Simplification of tasks
  - Enhanced collaboration
  - Reduced learning curve
- Role-based, scenariobased, integrates with other tools

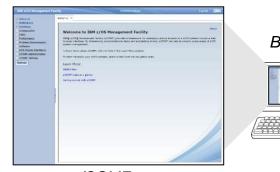

z/OSMF

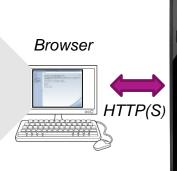

z/OSMF server application (Receives commands from the browser. and issues equivalent z/OS commands)

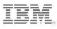

Competitive Project Office

# DEMO: Just in! An email that online banking isn't meeting Service Level Agreements...

.....

#### z/OSMF navigation bar

**IBM z/OS Management Facility** 

- Welcome
- Notifications
- Workflows
- + Configuration
- Jobs and Resources
  - SDSF
- ± Links
- Performance
  - Capacity Provisioning
  - Resource Monitoring
  - System Status
  - Workload Management
- + Problem Determination
- Software
- Software Management
- + z/OS Classic Interfaces
- + z/OSMF Administration
- z/OSMF Settings

Refresh

#### Without z/OSMF, finding the problem can be laborious

- Find WLM screen, open it, search for where definitions are saved or extract them from data sets...
- Figure out the transaction class for the transactions...
- Search to find the rules in WLM for this type of server, then search the rules to find the service class...
- Back out of rules in WLM, and go into Service Classes. Search for and open up the appropriate service class...

#### With z/OSMF, the task is much simpler

- Click Resource Monitoring to examine all workload response times. Immediately identify which workload is at fault
- Click link to go directly to appropriate Service Class in WLM. Workload settings are immediately obvious.
- Click another link to navigate to the appropriate Policy and increase the percentage

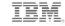

# IBM Explorer for z/OS is an extensible application providing additional rich administrative tools

- Runs on a workstation; common base for many z/OS tools
- Foundation for a workbench of plug-ins with which to develop/test z/OS applications and manage related sub-systems
- Extendable to accommodate user's roles and responsibilities using Eclipse-based plug-ins

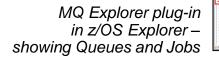

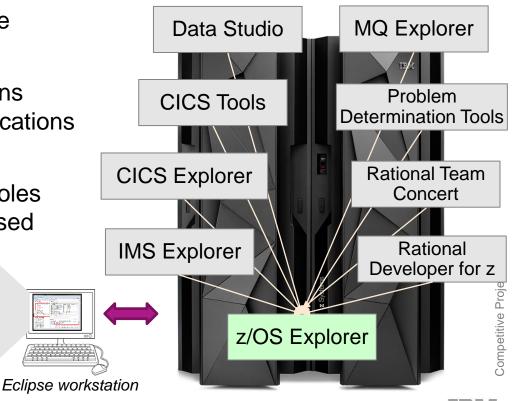

# For example, CICS Explorer eases CICS management

- View and control the CICS runtime and its resource definitions
- Easily create and manage CICS regions, tasks, files, transactions, events, etc.
- Easily manage across an entire CICS Parallel Sysplex ^
- Because it's Eclipse-based, other tools can be integrated into the same view (MQ Explorer)

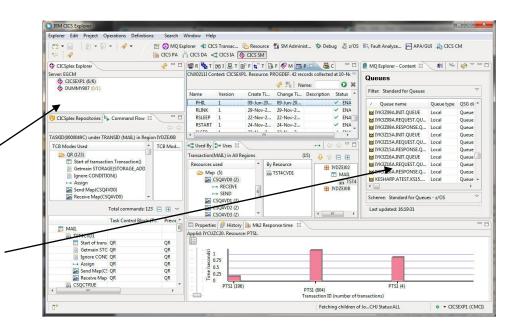

© 2015 IBM Corporation

## Additional GUI-based tools enable efficient management of the entire enterprise

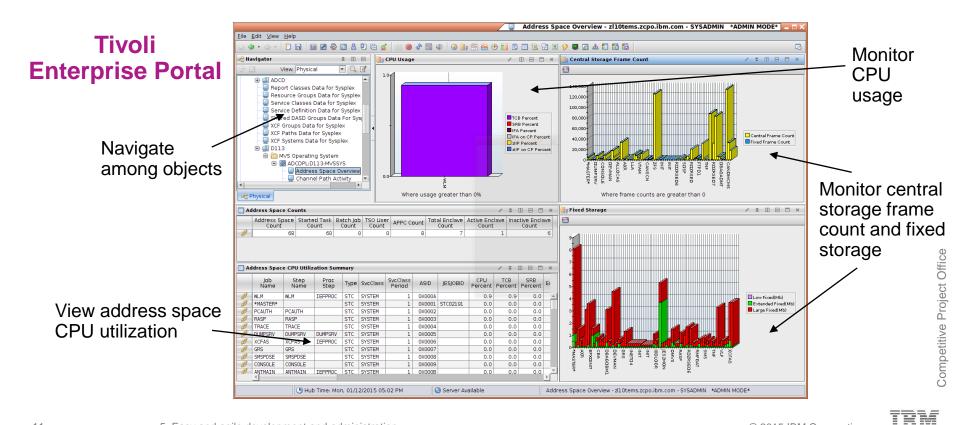

### Developers use familiar, workstation-based tools for mainframe application development

- Supports all major languages (COBOL, PL/I. ASM. C/C++. Java)
- Supports all major runtimes (IMS, CICS, Batch, USS, DB2, WAS, Linux, Cloud)
- Web Services/JSON functionality, plugins for code analysis, debugging, and more

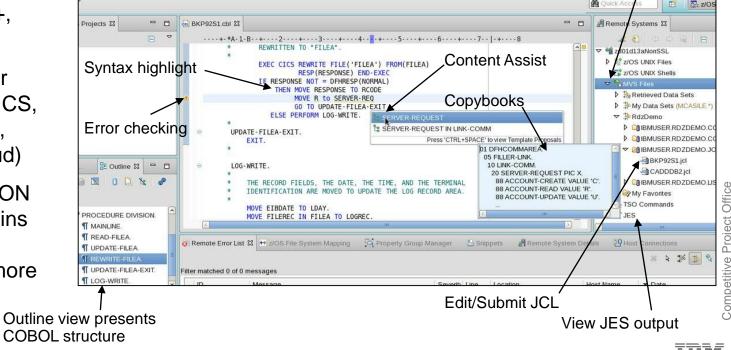

#### **Rational Developer for z (RDz)**

Project Competitive

Edit host files and members,

filtered file sets, or work

disconnected

# DEMO: RDz makes COBOL development much easier

- Members and partitioned data sets look familiar like files and folders!
- Double-click to open a z/OS member or Linux file
- Error icons assist in finding problems \_\_\_\_\_
- Use local syntax checking saves MIPS costs!
- Use content-assist to quickly complete variable names and other statements –
- Search for strings in files
- Edit JCL and submit while the code window is still open!

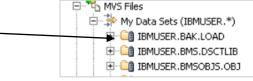

RESPONSE TO RCODE

MOVE R to SERVER-REQ G0 TO UPDATE-FILEA-EXIT

© 2015 IBM Corporation

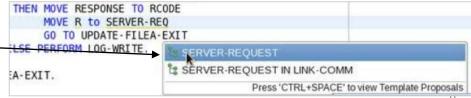

## Grow and enhance the skills set of development teams with multi-faceted, integrated tools

- Features in RDz enable cross-pollination of development skills
- RDz makes it easy for Java developers to also contribute to COBOL applications
- Build for z/OS, for Linux on z, for a cloud of Linux on z servers, etc.

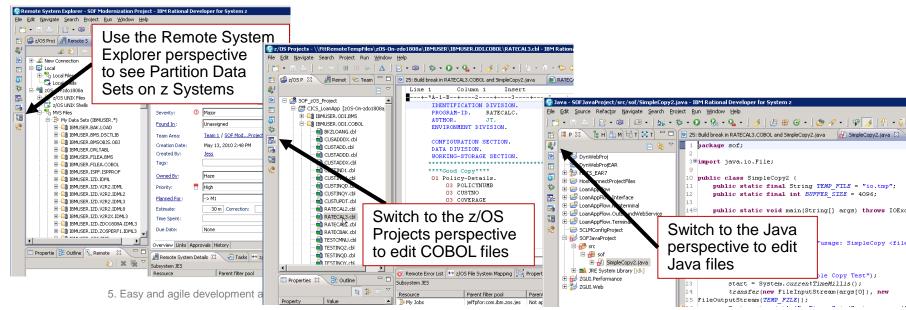

### Mainframe Problem Determination Tools are integrated into the RDz development environment

Access PDT tools when running in connected mode

Easily debug and step through multi-tier applications

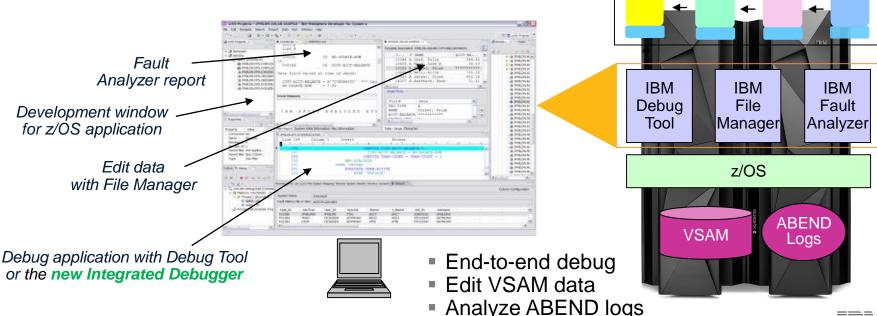

COBOL

Applications under Debug

© 2015 IBM Corporation

Java

### DEMO: Debugging with the RDz Integrated Debugger has never been easier

- 1. Submit JCL to automatically open the Debugger Perspective
- 2. Step through code, view variables, set breakpoints, use the outline view to navigate
- 3. Allow the program fail (abend)
- 4. Find the problem, make a change, step back before the abend
- 5. See that the program runs to completion

#### A problem report comes in...

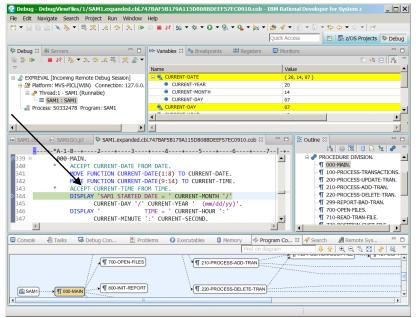

### Developers easily view execution statistics for a program using the Code Coverage feature

- See which lines of code are executed and which are not
- Remove dead, unexecuted code
- Easy and straightforward to use
  - 1. Modify the JCL
  - 2. Add "CC" to the ENVAR statement
  - 3. Resubmit the JCL
  - 4. The code coverage summary report will open...

```
//******* ADDITIONAL RUNTIME JCL HERE ******
//CEEOPTS DD *
ENVAR("AQE_STARTUP_KEY: CC EXPREVAL")
//AQEV4LST DD DISP=SHR,DSN=IBMUSER.RDZDEMO.LISTING
```

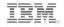

© 2015 IBM Corporation

### DEMO: Code Coverage summary uses color coding to make finding unexecuted code easy

1. When development is done, run the Code Coverage tool to scan for unexecuted code

| 🗈 SAM1.cbl 🛛 📠 SAM1GO.jcl 🛛 🔩 Code Cove             | rage Report (SAM1_2015_01_17_04324       | 🛱 🏇 SAM1.expan | ded.cbl      |
|-----------------------------------------------------|------------------------------------------|----------------|--------------|
| Code Coverage Report (Line)                         |                                          |                |              |
| Code Coverage Summary                               |                                          |                |              |
| Code coverage report (analyzed at Jan 17, 2015 4:33 | :04 AM, generated at Jan 17, 2015 4:33:0 | 5 AM)          | 调 ▼   ֆ ▼    |
|                                                     |                                          |                |              |
| Element                                             | Coverage                                 | Covered        | Total        |
| Element 🔹 🖉                                         | Coverage                                 | Covered<br>98  | Total<br>171 |
|                                                     |                                          |                |              |
| 🔺 🗁 SAM1                                            | 57%                                      | 98             | 171          |

2. Green indicates code is executed; Red indicates code is not executed

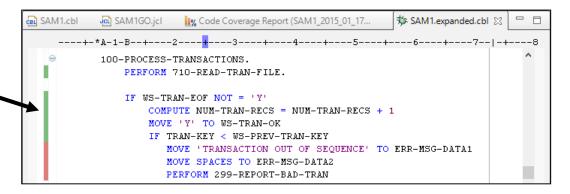

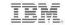

## Optimizations make building and deploying integrated, modern applications on z13 easy

- Java 8 applications are enhanced with SMT on z13
  - Up to 50% improvement in throughput compared to Java 7 on zEC12
  - Application serving with SSL clear key can see up to 2x improvement in throughput per core vs. Java 7 on zEC12
  - Encrypt data using clear key in half the time and reduce CPU time by one third compared to using Java 7.1 on zEC12.
- Cloud application deployments with IBM Cloud Manager with OpenStack are standardized and automated using patterns

12 patterns for key z Systems portfolio WAS Network Deployment WAS Liberty ODM Decision Server ODM Decision Center Integration Bus DB2 Business Process Server Business Process Center Business Monitor WebSphere Portal WebSphere MQ MobileFirst Platform

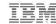

# Businesses reap the benefits of modernizing with RDz

- 🗱 UBS
- Produced better quality code that led to fewer deployments onto test environments
- Implemented standard interfaces that enabled a DevOps strategy toward continuous testing

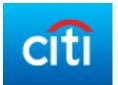

- Significantly raised COBOL and PL/1 developer productivity
- Planning, budgeting and forecasting now done much more efficiently

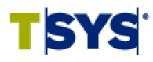

- Successfully moved to agile development methodology with IBM Rational Solution for Collaborative Lifecycle Management
- Accelerated the delivery of business value while reducing the risks associated with software development

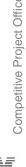

### Rational Developer Traveler enables browserbased z/OS development...

... from mobile devices as well as desktops

- Experimental technology from Rational
- Edit/Compile/Run enterprise applications using a Web browser
- No content stored locally

Visit the IBM Rational Developer Traveler Community on IBM developerworks

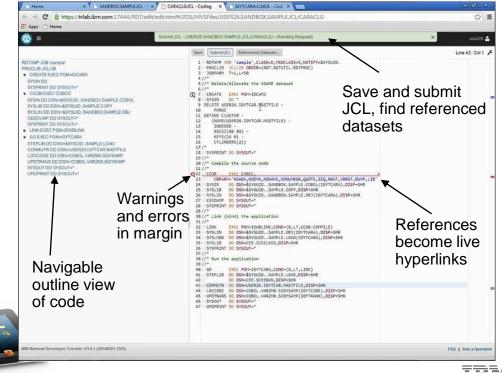

Competitive Project Office

21

Easy and agile development and administration

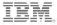

# To reduce costs and simplify operations, perform compilation and unit testing off-platform

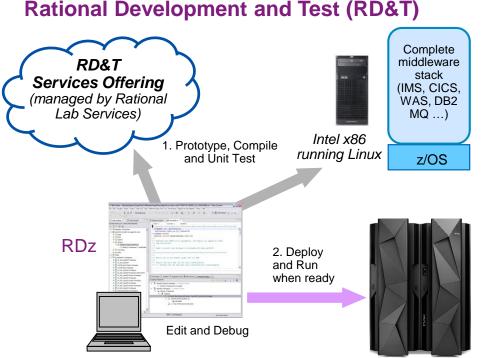

- Compile and Unit Test off the mainframe
  - Reduce MIPS costs, eliminate delays
  - No interruptions to mainframe production
- RD&T desktop server runs z/OS and all mainframe software
  - Cloud-based services offering also available
- Stack is continuously updated to emulate the latest releases of z Systems hardware and software

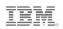

Competitive Project Office

# Digital business necessitates a DevOps approach for continuous development and operations

Today, customers expect better product quality and shorter release cycles. Businesses must meet this challenge, while keeping costs low

#### **DevOps:**

- A process that addresses this challenge
- Unites Development and Operations around a continuous and agile delivery model
- Enables testers to have production-like environments
- Ensures an integrated view to govern and manage end-to-end continuous delivery pipeline

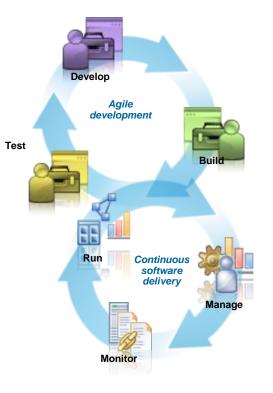

### DevOps tools manage and coordinate mobile, cloud and mainframe deployments

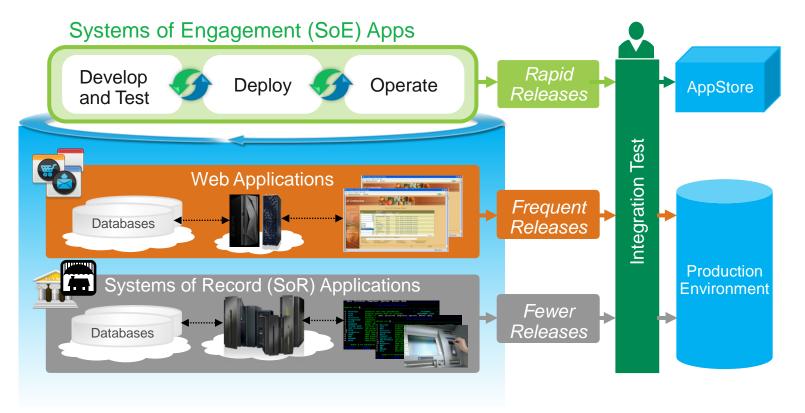

### Save costs by automating DevOps deployment and testing on back-end Systems of Record

 Deploy components to IBM z/OS data sets with enhancements to display partitioned data set members in component versions

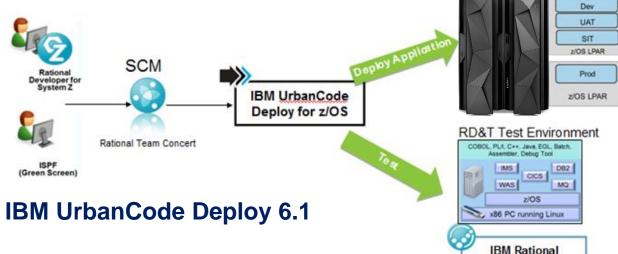

- Set up artifact repositories in agent relays that cache downloaded artifacts
- Use IBM Rational Test Workbench to drive testing while temporarily simulating missing components

Test Workbench

## Rational tools offer many DevOps capabilities for mobile apps with enterprise systems

Rational Test Workbench IBM MobileFirst Platform IBM UrbanCode Deploy Rational Developer for the Enterprise

#### Accelerate mobile application development

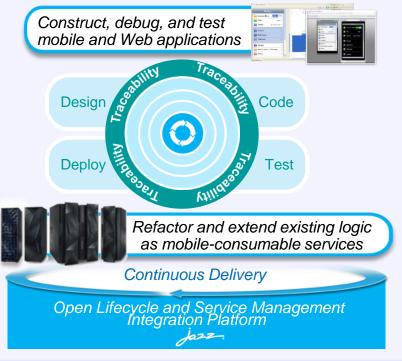

27

# With the Academic Initiative, IBM is working to develop and train new mainframe skills

- Since its inception in 2003, the program has grown significantly benefiting schools, students, and clients
- Market place demand for enterprise systems resources over the last decade has remained strong
- Our clients have expressed continued interest in expanding the program to ensure a healthy ecosystem
   Program Investment \$10M+ over in 10 years

Program Investment \$10M+ over in 10 years

Growth 64K+ Students 1,000+ Schools in 70 countries

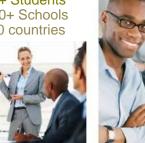

#### http://www.ibm.com/university/systemz

Corporate Engagement 360+ companies actively recruiting

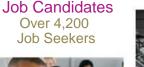

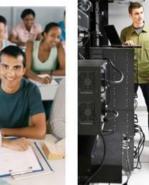

Professional Connections 9 Communities

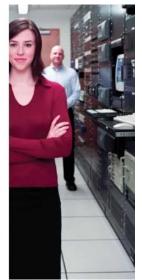

Competitive Project Office

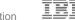

The Academic Initiative is also partnering to offer mainframe-focused MOOCs... ...Massive Open Online Courses

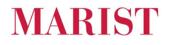

"An Introduction to Enterprise Computing" https://mooc.marist.edu/web/ecc

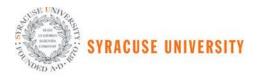

"Enterprise Computing Strategies" http://ischool.syr.edu/contact/forms/ecsmooc.aspx

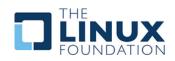

"Introduction to Linux"

https://www.edx.org/course/introduction-linux-linuxfoundationx-lfs101x-2

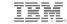

# IBM sponsors Master the Mainframe – a contest to grow high school and university talent

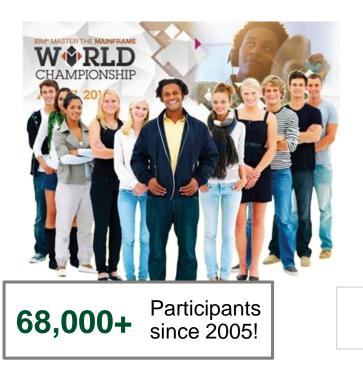

2014 Master the Mainframe World Championship New York City

### 43 students from 23 countries

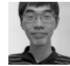

Yong-Siang Shih - 1 Score: 3407 National Taiwan University Taiwan

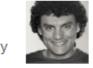

Rijnard van Tonder - 2 Score: 3329 Stellenbosch University South Africa

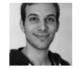

Philipp Egli - 3 Score: 3186 University of Brighton United Kingdom

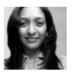

Mugdha Kadam - 4 Score: 3031 University of South Florida United States

Coming soon, the *"2016 z Systems Master the Mainframe World Championship"* 

http://www.ibm.com/systems/z/education/academic/masterthemainframe/

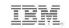

Competitive Project Office

### Use the IBM z Systems Job Connector to find needed skills

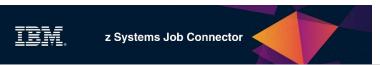

#### http://systemzjobs.com

#### Welcome to the IBM z Systems Job Connector!

The IBM z Systems platform is at the heart of what organizations everywhere depend upon to drive enterprise level cloud, mobile, and analytic solutions - all with unmatched security. The IBM z Systems Job Connector website has been designed to support employers and candidates interested in filling/finding enterprise computing jobs that require skills and familiarity with IBM z Systems mainframe technology. Start your z connections right here today!

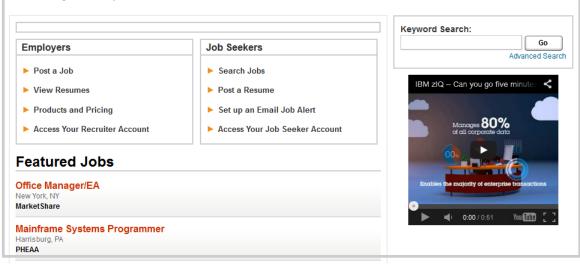

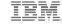

### IBM is committed to helping businesses find and keep new z Systems staff

Easy-to-use, GUI-based administrative tools

z/OSMF z/OS Explorer

#### **Rich, familiar development tools**

Rational Developer for z Rational Development & Test

#### Worldwide university training programs

Academic Initiative

#### Master the Mainframe

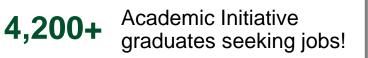

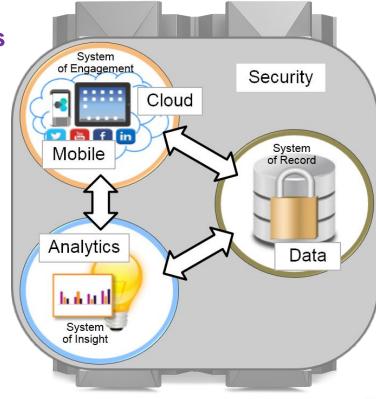

© 2015 IBM Corporation